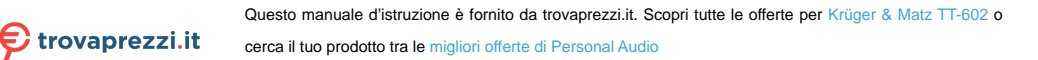

# Krüger&Matz

# IT'S YOUR LIFE, **JUST TAKE IT**

# Turntable TT-602 KM0517

# BEDIENUNGSANLEITUNG

OWNER'S MANUAL

English

Polski

MANUAL DE UTILIZARE

INSTRUKCJA OBSŁUGI

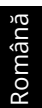

# **SICHERHEITSANLEITUNGEN**

Lesen Sie diese Bedienungsanleitung vor Inbetriebnahme sorgfältig durch, und bewahren diese auf zum späteren Nachschlagen. Der Hersteller übernimmt keine Haftung für Schäden, verursacht durch unsachgemäße Bedienung und Benutzung des Gerätes.

- Schützen Sie das Produkt vor Wasser und Feuchtigkeit.
- Das Produkt sollte sich entfernt von Wärmequellen wie Heizkörpern, Wärmeabzugsanlagen, oder andere Geräte, die Wärme erzeugen befinden.
- Das Gerät muss an eine Stromversorgung angeschlossen werden gemäß den Daten die in der Betriebsanleitung angegeben oder auf dem Gerät markiert sind.
- Das Gerät kann von Kindern benutzt werden, die älter als 8 Jahre alt sind und von Personen mit eingeschränkten physischen, sensorischen oder geistigen Fähigkeiten oder Mangel an Erfahrung und Wissen, wenn sie von einer Person beaufsichtigt und geleitet werden, die für ihre Sicherheit zuständig ist, in einer vorsichtigen Art und Weise und die alle Sicherheitsvorkehrungen verstanden hat und befolgen wird. Kinder sollten nicht mit diesem Gerät spielen. Kinder sollten nicht die Reinigung und Wartung des Gerätes ohne Aufsicht durchführen.
- Verwenden Sie niemals dieses Gerät, wenn das Netzkabel beschädigt ist.
- Wenn Sie das Gerät von der Netzsteckdose trennen, ziehen Sie am Stecker und nicht am Kabel.
- Halten Sie das Gerät und dessen Kabel fern von Hitze, Wasser, Feuchtigkeit, scharfen Kanten und andere Faktoren, die das Gerät oder das Kabel beschädigt können.
- Trennen Sie das Gerät von der Stromversorgung, wenn es für eine lange Zeit nicht verwendet wird.
- Der Blitz mit der Pfeilspitze in einem gleichseitigen Dreieck soll den Anwender auf

das Vorhandensein von "gefährlicher Spannung" im Gerätegehäuse aufmerksam machen, die so stark sein kann, um Gefahr eines

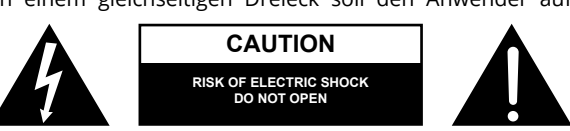

elektrischen Schlags für Personen darzustellen.

- Das Ausrufezeichen in einem gleichseitigen Dreieck soll den Benutzer auf das Vorhandensein wichtiger Betriebs- und Wartungshinweise (Reparatur) in der beiliegenden Bedienungsanleitung aufmerksam machen.
- IMMER das Gerät vom Versorgungsnetz trennen, vor der Reinigung. Reinigen Sie es nur mit einem weichen, leicht feuchten Tuch. Verwenden Sie keine chemischen Mittel zur Reinigung des Produkts.
- Achten Sie darauf, dieses Produkt auf eine flache, trockene und stabile Unterlage aufzustellen.
- Verwenden Sie kein unautorisiertes Zubehör, da sonst das Gerät beschädigt werden kann.
- WARNUNG: Versuchen Sie nicht, dieses Produkt selbst zu warten, wenn Sie den Deckel entfernen, können Sie gefährlichen Spannungen und anderen Gefahren ausgesetzt werden. Überlassen Sie alle Wartungsarbeiten qualifiziertem Servicepersonal.
- Das Gerät nicht zerlegen, da dieses zur Gefahr von Stromschlag führen kann. Das Produkt hat keine vom Anwender zu wartenden Teile.
- Reinigen Sie das Gerät mit einem weichen, leicht feuchten Tuch.
- Die Lüftungsöffnungen dürfen nicht blockiert werden.
- Für zusätzlichen Schutz dieses Produkt während eines Gewitters oder wenn es unbeaufsichtigt lange Zeit stehen gelassen wird, ziehen Sie den Stecker aus der Steckdose.

# **PRODUKTBESCHREIBUNG:**

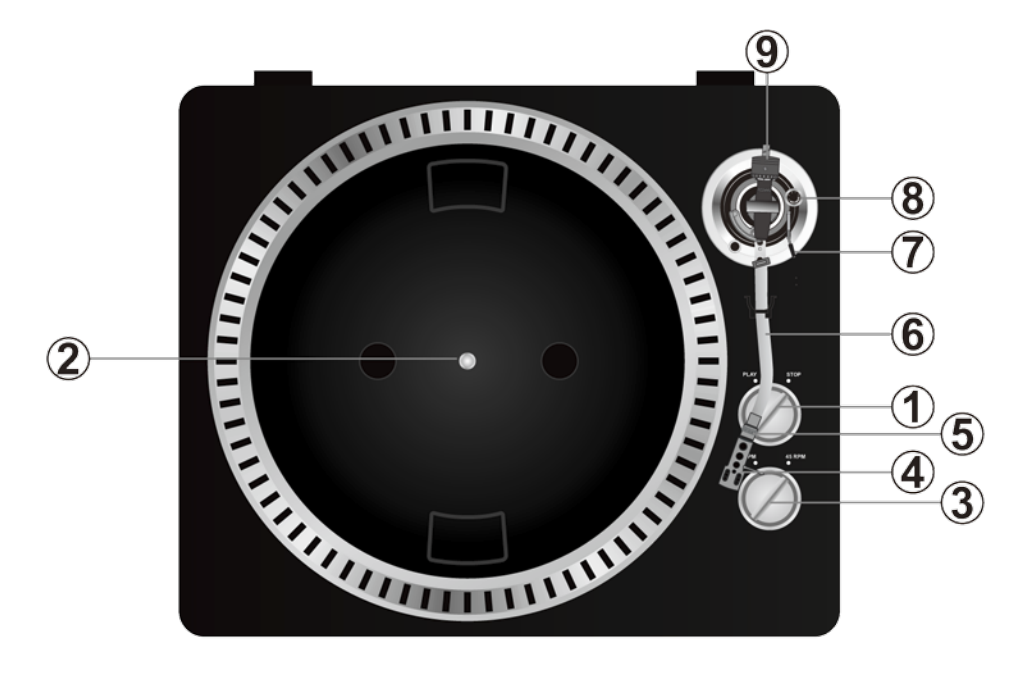

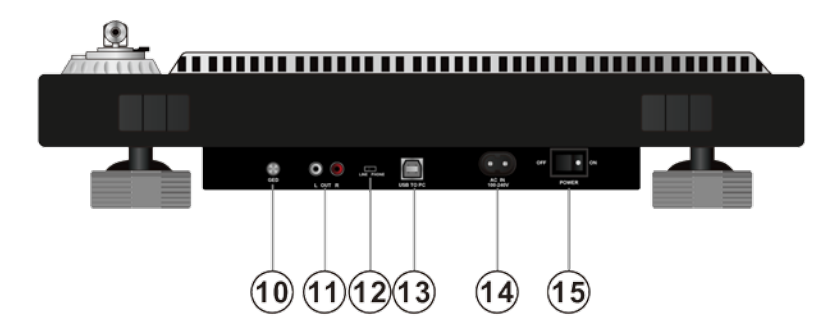

1. Taste Start/Stopp Tonarmheber

Drücken Sie diese Taste um den Plattenspieler zu starten- oder anzuhalten.

2. Plattenteller

Hinweis: der Plattenteller ist mit einer Rutschmatte ausgestattet. Dieses erleichtert das bewegen der Platte für Kratzeffekte.

- 3. 33/45 U/Min Geschwindigkeits-Auswahltaste
- 4. Tonkopf

Kassette hier installieren. Während der Installation befestigen Sie den Nadelschutz um die Nadelspitze vor Beschädigung zu schützen. Befestigen Sie die Drähte wie folgt:

- Weiß (L+) Linker Kanal +
- Blau (L -) Linker Kanal –
- Rot (R+) Rechter Kanal +
- Grün (R-) Rechter Kanal –
- 5. Tonkopf Sicherungsmutter

Befestigen Sie den Tonkopf, indem Sie diesen in das vordere Ende des Tonarms einsetzen und dann die Sicherungsmutter im Uhrzeigersinn drehen.

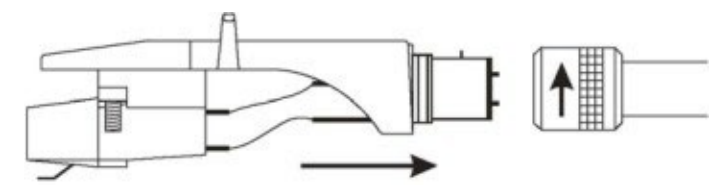

6. Tonarm

Vollständig manueller Tonarm. Um die Wiedergabe zu starten, legen Sie vorsichtig die Nadel auf die Platte mit Hilfe der Fingerstütze ODER verwenden Sie den Tonarmheber.

7. Tonarmheber

Kontrolliert die Aufwärts- und Abwärts-Bewegung des Tonarms.

8. Anti-Rutsch-Knopf

Richtet eine nach innen gerichtete Kraft auf den Tonarm, damit dieser nicht nach außen über die Platte, springt aufgrund der Fliehkraft von der Plattendrehung.

9. Gegengewicht

Anpassung schafft den richtigen Druck der Nadel nach unten auf die Platte. Befestigen Sie nun das Gegengewicht, indem Sie dieses auf die Rückseite des Tonarms schieben. Drehen Sie es leicht und es wird sich auf der hinteren Achse des Tonarms einschrauben. Gegengewichts-Einstellung: bringen Sie den Tonarm auf die 0-Ebene mit Hilfe des Gegengewichts. Wenn die Skala 0 zeigt, ist das Gegengewicht ausgeglichen (beobachten Sie den Streifen). Drehen Sie nun das Gegengewicht, bis es den angegebenen Abwärtsdruck in Gramm zeigt.

10.Erdung

11.Ausgang L & R

Dies ist der Standard Analogausgang (Cinch-Buchsen), die entweder an Phono- oder Line-Eingang an jedem DJ-Mischpult angeschlossen werden können, abhängig von der Einstellung der Phono- / Line-Auswahl.

12.Audioauswahl

Taste zur Audioauswahl

- 13.USB STECKPLATZ
- USB Gerät anschließen.
	- 14.Netzkabelanschluss
	- 15.Netztaste EIN/AUS

# **AUDACITY SOFTWARE ÜBERSICHT**

**Hinweis**: Bitte sicherstellen das Sie die Software installiert haben, bevor Sie beginnen.

#### **Einstellen Ihres PC damit dieser mit Audacity arbeitet**

- 1. Verbinden Sie eine Eingangsquelle an das Gerät
- 2. Verbinden Sie das USB Kabel mit Ihrem Computer
- 3. Starten Sie das Audacity Programm
- 4. Wählen Sie Bevorzugt (Preference) vom Tab Bearbeiten (Edit) im Audacity Menü

**Deutsch** 

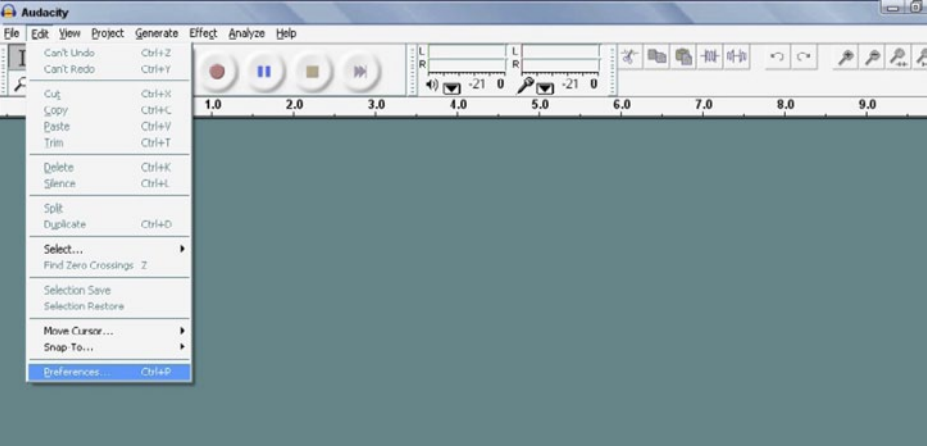

- 5. Wählen Sie Audio I/O Tab oben links
	- Bei Wiedergabe (Playback), Gerät (Device), wählen Sie die gewünschte Soundkarte
	- Unter Aufnahme (Recording), Gerät (Device), wählen Sie USB AUDIO CODEC
	- Unter Aufnahme (Recording), Kanäle (Channels), wählen Sie 2 (Stereo)
	- Markieren Sie die Box genannt Abspielen anderer Musikstücke während neue aufgenommen werden (Play other tracks while recording new one)
	- Markieren Sie die Box genannt Software durchspielen (Software Playthrough)

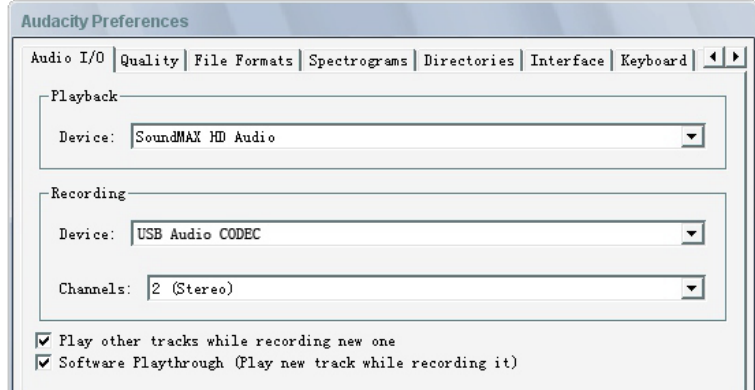

#### **Aufnehmen von Albums mit Audacity**

- 1. Projekt speichern
	- Audacity schreibt alle Änderungen und Aufgenommene Audiodateien in einen Ordner genannt projefcftname\_data, welcher sich dort befindet, wo Sie die Projekt-Datei gespeichert haben.
	- Wählen Sie Projekt speichern (Save project) vom Tab Datei (File) im Audacity Menü und wählen einen Ort und Dateinahmen für Ihr Projekt.
	- Bitte beachten, wenn Sie Audacity neu starten ist nur die Menüoption "Projekt Speichern als...(Save Projekt As…)" verfügbar.

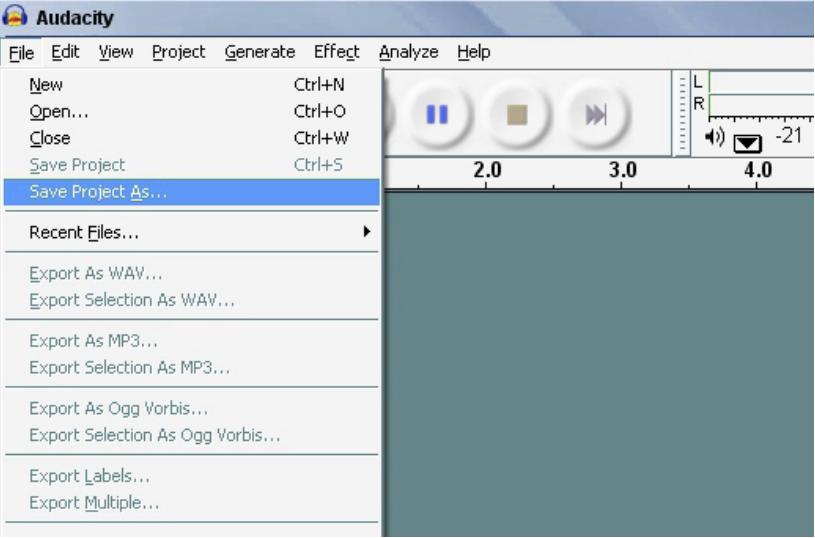

- 2. Aufnehmen
	- Spielen Sie auf dem USB Plattenspieler die Melodie, oder Album die Sie aufnehmen möchten
	- Klick auf der roten Aufnahmetaste
	- Tonarm auf USB-Plattenspieler am Album und Spur die Sie aufnehmen möchten herunterlassen.
	- drücken um fortzufahren.

• Klick auf die blaue Pausetaste und um die Aufnahme anzuhalten (Pause). Erneut

• Klick auf die gelbe Stopptaste .

Das ist es. Sie können nun mit Ihrer Aufnahme herumspielen und die Bearbeitungsfunktionen von Audacity erkunden.

Denken Sie daran, dass Sie die Funktion Rückgängig machen (Undo), während das Projekt geöffnet ist, fast ohne Grenzen verwenden können.

Hinweis: CDs können nicht direkt von der Audacity Anwendung gebrannt werden. Andere CD-Brennanwendungen sollten verwendet werden.

#### **FEHLERBEHEBUNG**

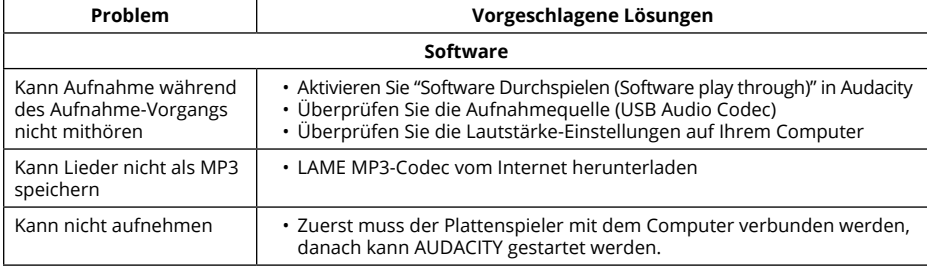

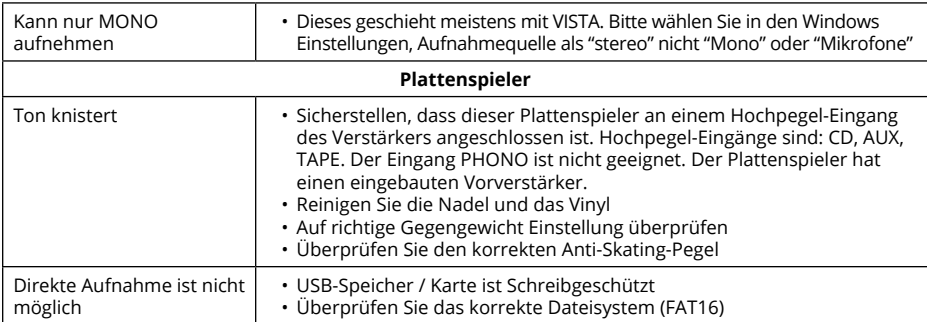

# **TECHNISCHE DATEN**

- Frequenzbereich: 100 Hz-12 kHz
- S/N Ratio: 50 dB
- 2 Geschwindigkeiten (33/45 U/min)
- Riemenantrieb
- Start /Stopp-Zeit < 1s
- Energieverbrauch: 5,5 W
- S-Förmiger Tonarm
- Audacity Software im Lieferumfang
- USB kompatibler Plattenspieler; Vinyl-Digitalisierungsfunktion (Aufnehmen auf PC oder MAC)
- USB Steckplatz 2.1 (Windows XP, 7, 8,10; Mac OS X)
- Line-Pegel Cinch-Ausgänge (RCA) mit eingebautem Vorverstärker
- Metallgehäuse
- Stromversorgung 100-240 V; 50/60 Hz

#### **LERNEN SIE MEHR**

Deutsch

Weitere Informationen zu diesem Produkt finden Sie auf www.krugermatz.com.

Besuchen Sie www.krugermatz.com Website für weitere Produkte und Zubehör.

Im Falle irgendwelcher Zweifel oder Fragen siehe unsere Häufig gestellte Fragen-Seite.

Die Spezifikationen können ohne Ankündigung geändert werden.

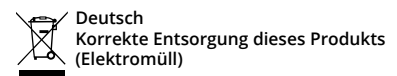

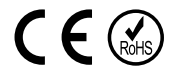

(Anzuwenden in den Ländern der Europäischen Union und anderen europäischen Ländern mit einem separaten Sammelsystem)

Die Kennzeichnung auf dem Produkt bzw. auf der dazugehörigen Literatur gibt an, dass es nach seiner Lebensdauer nicht zusammen mit dam normalen Haushaltsmüll entsorgt werden darf. Entsorgen Sie dieses Gerät bitte getrennt von anderen Abfällen, um der Umwelt bzw. der menschilchen Gesundheit nicht durch unkontrollierte Müllbeseitigung zu schaden. Recyceln Sie das Gerät, um die nachhaltige Wiederverwertung von stofflichen Ressourcen zu fördern. Private Nutzer sollten den Händler, bei dem das Produkt gekauft wurde, oder die zuständigen Behörden kontaktieren, um in Erfahrung zu bringen, wie sie das Gerät auf umweltfreundliche Weise recyceln können. Gewerbliche Nutzer sollten sich an Ihren Lieferanten wenden und die Bedingungen des Verkaufsvertrags konsultieren. Dieses Produkt darf nicht zusammen mit anderem Gewerbemüll entsorgt werden.

Vertrieben durch LECHPOL Electronics BV, Nijverheidsweg 15 4311RT Bruinisse, Niederlande.

# **SAFETY INFORMATION**

Read this instruction manual carefully before use, and keep it for future reference. Producer does not claim liability for inappropriate use and handling.

- Protect the product from water and humidity.
- The product should be located away from heat sources such as radiators, heat vents, or other devices that produce heat.
- The product should be connected to a power supply only of the type described in the operating instructions or as marked on the product.
- This appliance may be used by children who are above 8 years old and by persons with reduced physical, sensory or mental capabilities, or lack of experience and knowledge, if they are supervised and guided by a person who is responsible for their safety in a cautious manner, and all the safety precautions are understood and followed. Children should not play with this device. Children should not perform cleaning and servicing of the device unsupervised.
- Never use this device if the power supply cord is damaged.
- When you disconnect the power cord of the device, grasp and pull the plug, not the cord/ cable.
- Keep the device and its cord/cable away from heat, water, moisture, sharp edges and any other factor which may damage the appliance or its cord.
- Disconnect the device from the power supply if it is not going to be used for a long time.
- This lightning flash with arrowhead symbol, within an equilateral triangle is intended to alert the user to the presence of uninstalled "dangerous voltage" within the product's

enclosure that may be of sufficient magnitude to constitute a risk of electric shock to persons.

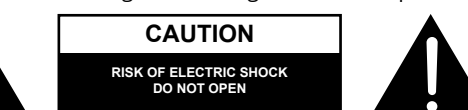

- The exclamation point within an equilateral triangle is intended to alert the user to the presence of important operating and maintenance (servicing) instructions in the literature accompanying the appliance.
- ALWAYS disconnect this device from power supply mains before cleaning. Clean it with soft, slightly damp cloth only. Do not use any chemical agents to clean the product.
- Make sure to place this product on flat, dry and stable surface.
- Do not use unauthorized accessories as they may damage the unit.
- CAUTION: To reduce the risk of electric shock, do not remove the cover. No userserviceable parts inside. Refer servicing to qualified service personnel only.
- Do not disassemble the device, as it may cause risk of electric shock. The product has no user-serviceable parts inside.
- Clean this device with soft, slightly damp cloth.
- Do not block any of the ventilation openings.
- For added protection for this product during a thunderstorm, or when it is left unattended and unused for long period of time, unplug it from the wall outlet.

# **PRODUCT DESCRIPTION**

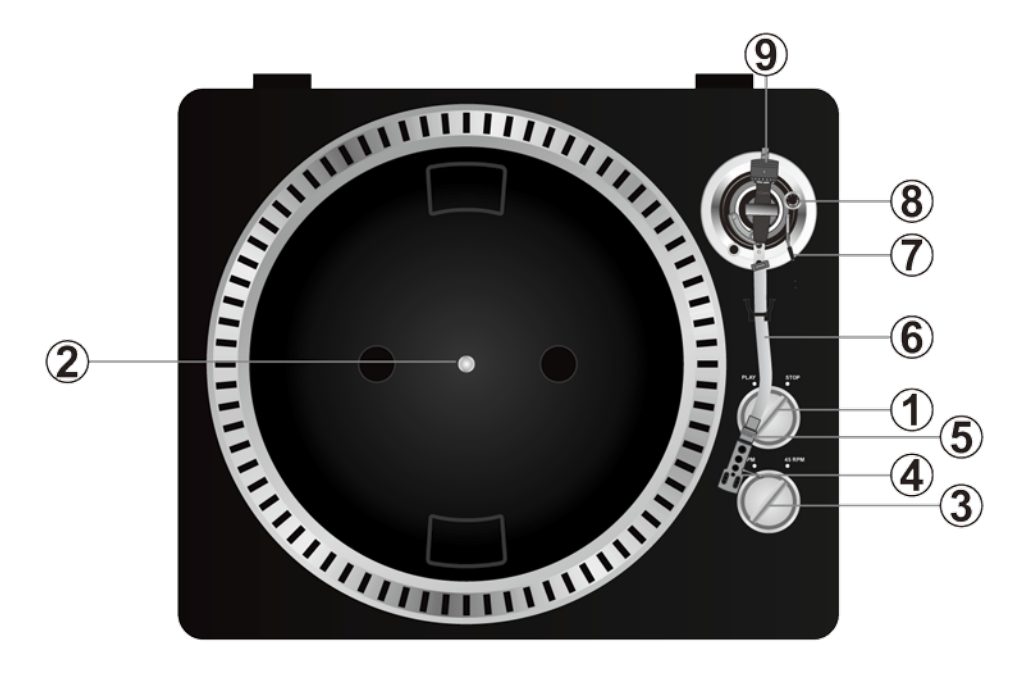

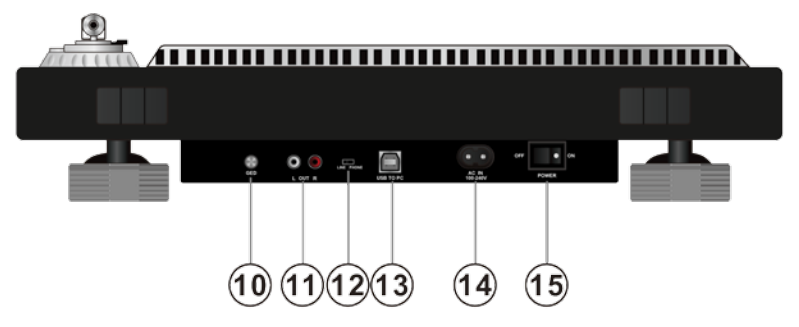

1. Start/stop switch

Rotate this switch to start or stop the platter.

2. Platter

Note: the platter is equipped with a slip mat. This makes it easier to manipulate the record for scratch performances.

- 3. 33 / 45rpm speed selection switch
- 4. Headshell

Install cartridge here. During installation, attach the stylus protector to guard the stylus tip from damage. Attach wires as follows:

- White (L+) Left channel +
- Blue (L -) Left channel –
- Red (R+) Right channel+
- Green (R-) Right channel –
- 5. Headshell locking nut

Attach the head shell by inserting it into the front end of the tone arm and then turn the locking nut clockwise.

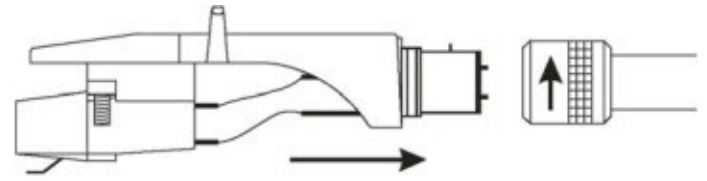

6. Tone arm

Fully manual tone arm. To start playback, gently place the stylus on the record using head shell finger support OR use the tone arm lifter.

7. Tonearm lift

Controls the up and down action of the tone arm.

8. Anti-skate knob

Applies inward force to the tone arm so it doesn't skip outwards across the record due to the centrifugal force of the record spinning.

9. Counterweight

Adjustment creates the proper downward pressure of the stylus to the record. Attach now by sliding the counterweight onto the rear of the tone arm. Twist it lightly and it will screw onto the rear shaft of the tone arm. Counterweight adjustment: bring tone arm in 0-level with counterweight. When leveled set scale on counterweight to 0 (watch the stripe). Now turn the counterweight until it shows the specified downward pressure in gram.

10.Ground

11.Output L & R

Standard analog output (RCA jacks) which can be connected either to phone or line input on any DJ mixer, depending on the setting of the phone/line selector.

12.Audio select

Audio selection button

13.USB port

Plug USB device.

14.Power cord connector

15.Power ON/OFF switch

# **AUDACITY SOFTWARE OVERVIEW**

**Note**: Please ensure you have installed the software before starting.

#### **Setting up your PC to work with Audacity**

- 1. Connect an input source to the unit
- 2. Connect the USB lead to your computer
- 3. Open the Audacity program
- 4. Select Preference from the Edit tab in the Audacity menu

English

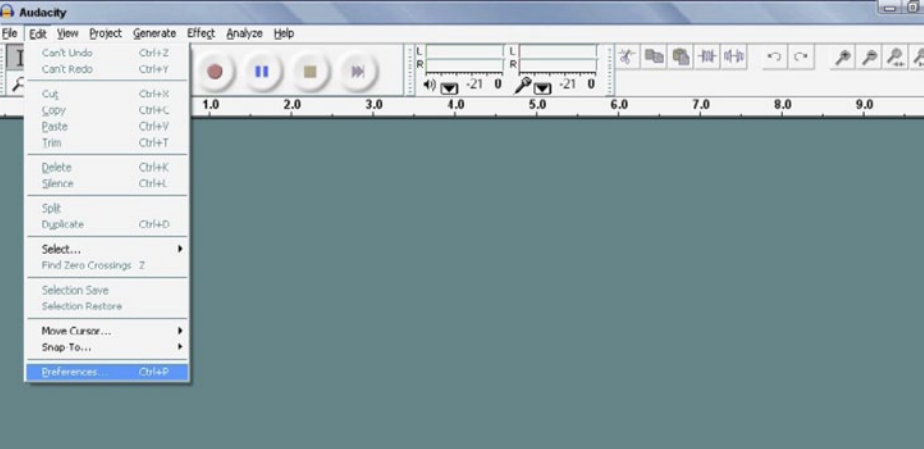

- 5. Select Audlo I/O tab at the top left
	- Under playback, Device, select desired sound card
	- Under Recording, Device, select USB AUDIO CODEC
	- Under Recording, Channels, select2 (stereo)
	- Check the box marked Play other tracks while recording new one
	- Check the box marked software Play through

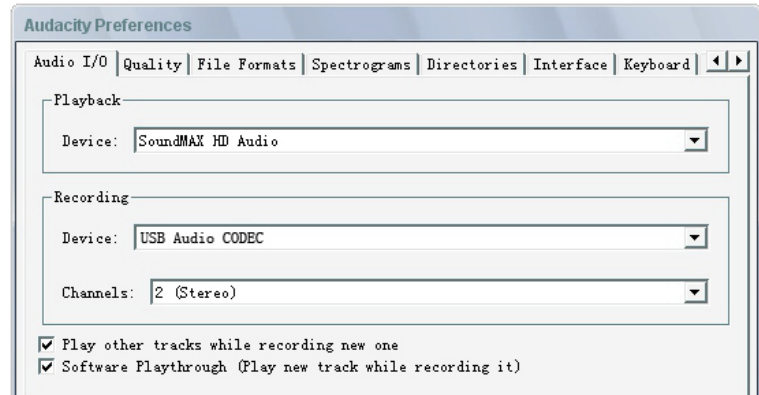

#### **Recording Albums with Audacity**

- 1. Saving a project
	- Audacity write all the changed and recorded audio to directory called projefcftname\_ data, which is located right where you saved the project file itself
	- Thus, select Save project as from your Audacity File tab and choose a location and filename for your project
	- Please note that when you startup Audacity fresh, only the "Save As…"menu option is available.

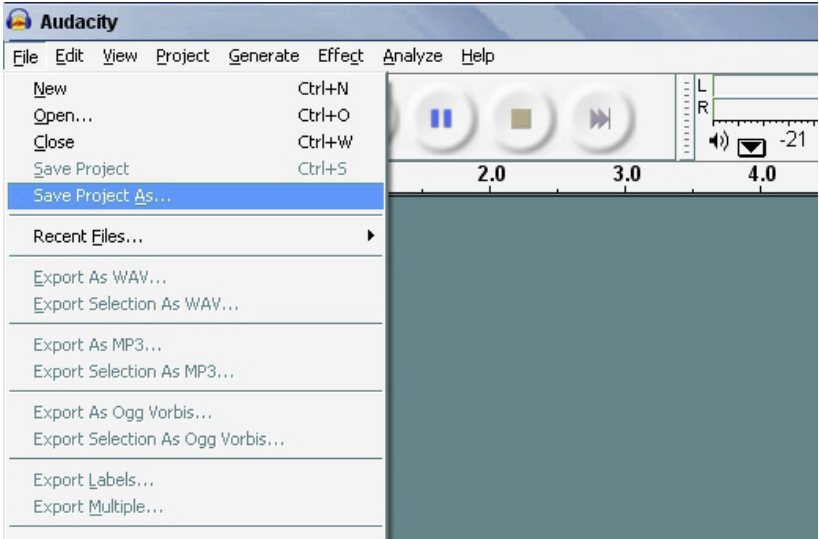

#### **2. How to record**

- Set your USB turntable up to play the song or album you want to record
- Click on the red Record button to start the recording.
- Lower tone arm on USB Turntable onto album and track you want to record.
- Click on the blue Pause **button to pause the recording. Press it again to** continue.
- $\cdot$  Click on the yellow Stop button.

That's it. You can now play around with your recording and explore the editing capabilities of Audacity.

Remember that you can use the Undo function almost without limits while the project is open. Note: CD'S cannot be burned directly from the Audacity application. Other CD burning applications should be used.

#### **TROUBLESHOOTING**

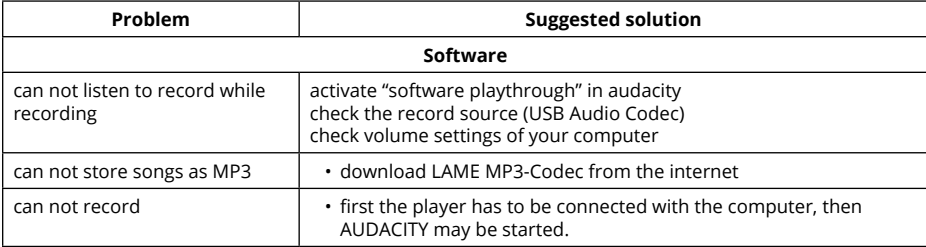

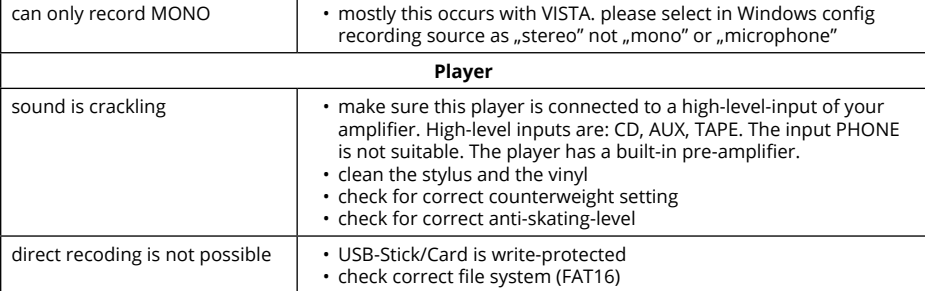

#### **SPECIFICATIONS**

- Frequency response: 50 Hz-12 kHz
- S/N ratio: 60 dB
- 2 selectable speeds (33/45 rpm)
- Belt drive
- Starting & braking time: < 1 s.
- Power consumption: 5.5 W
- S-shaped tonearm
- Audacity software included
- USB compatible turntable; vinyl digitizing function (audio recording to PC)
- USB 2.1 (Windows XP, 7, 8,10 and Mac OS X)
- Line level RCA outputs with built-in preamp
- Metal housing
- Power supply: 100-240 V; 50/60 Hz

#### **LEARN MORE**

For more information on this product, go to www.krugermatz.com.

Visit www.krugermatz.com website for more products and accessories.

In case of any doubts or questions reach out to our Frequently Asked Questions section.

Specifications are subject to change without prior notice.

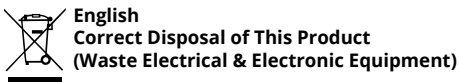

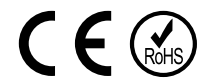

(Applicable in the European Union and other European countries with separate collection systems) This marking shown on the product or Its literature, indicates that It should not be disposed with other household wastes at the end of its working life. To prevent possible harm lo the environment or human health from uncontrolled waste disposal, please separate this from other types of wastes and recycle it responsibly to promote the sustainable reuse of material resources. Household users should contact either the retailer where they purchased this product, or their local government office, for details of where and how they can take this item for environmentally safe recycling. Business users should contact their supplier and check the terms and conditions of the purchase contract This product should not be mixed with other commercial wastes for disposal.

Made in China for LECHPOL Zbigniew Leszek, Miętne, 1 Garwolińska Street, 08-400 Garwolin.

# **Kwestie bezpieczeństwa**

Przed użyciem należy dokładnie zapoznać się z treścią instrukcji obsługi oraz zachować ją w celu późniejszego wykorzystania. Producent nie ponosi odpowiedzialności za nieprawidłowe użycie produktu.

- Urządzenie należy chronić przed wodą i wilgocią.
- Nie należy przechowywać tego urządzenia w pobliżu źródeł ciepła takich jak grzejniki lub inne urządzenia wytwarzające ciepło.
- Przed podłączeniem do źródła zasilania, należy sprawdzić zgodność napięcia prądu gniazda sieciowego i urządzenia.
- Niniejszy sprzęt może być użytkowany przez dzieci w wieku co najmniej 8 lat i przez osoby o obniżonych możliwościach fizycznych, czuciowych lub umysłowych, a także te, które nie posiadają doświadczenia i nie są zaznajomione ze sprzętem, jeżeli zapewniony zostanie nadzór lub instruktaż odnośnie użytkowania sprzętu w bezpieczny sposób, tak aby związane z tym zagrożenia były zrozumiałe. Należy poinstruować dzieci, aby nie traktowały urządzenia jako zabawki. Dzieci nie powinny wykonywać czyszczenia i konserwacji sprzętu bez nadzoru.
- Zabrania się używać urządzenia, jeśli kabel zasilający został uszkodzony.
- Odłączając urządzenie od źródła zasilania, należy chwycić i pociągnąć za wtyczkę, nigdy za kabel/sznur.
- Urządzenie i kabel zasilający należy przechowywać z dala od źródeł ciepła, wody, wilgoci, ostrych krawędzi oraz innych czynników, które mogłyby spowodować uszkodzenie tego urządzenia lub kabla.
- Jeśli urządzenie nie jest używane przez dłuższy czas, należy odłączyć je od źródła zasilania.
- Symbol błyskawicy przedstawiony obok oznacza niebezpieczne napięcie wewnątrz tego urządzenia stanowiące ryzyko porażenia prądem.
- Symbol wykrzyknika przedstawiony obok wskazuje ważne instrukcje

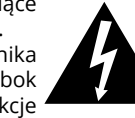

**RISK OF ELECTRIC SHOCK DO NOT OPEN**

**CAUTION**

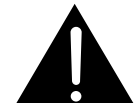

dotyczące obsługi i utrzymywania tego urządzenia w dołączonej literaturze.

- Należy ZAWSZE odłączyć urządzenie od źródła zasilania przed czyszczeniem. Urządzenie należy czyścić jedynie za pomocą miękkiej, delikatnie wilgotnej ściereczki. Nie należy używać środków chemicznych lub detergentów do czyszczenia tego urządzenia.
- Urządzenie należy umieścić na płaskiej, suchej i stabilnej powierzchni.
- Nie należy używać nieoryginalnych akcesoriów, gdyż mogą uszkodzić urządzenie.
- Uwaga: Aby zredukować ryzyko porażenia prądem, nie zdejmuj pokrywy. Urządzenie nie posiada części, które mogłyby być naprawione własnoręcznie przez użytkownika. Wszelkie prace serwisowe powinny być przeprowadzone wyłącznie w autoryzowanym punkcie serwisowym.
- Zabrania się demontażu urządzenia, gdyż może to grozić porażeniem prądem. Urządzenie nie posiada części, które mogłyby być naprawione własnoręcznie przez użytkownika.
- Urządzenie należy czyścić za pomocą miękkiej, lekko wilgotnej ściereczki.
- Nie należy blokować otworów wentylacyjnych urządzenia.
- W celu zabezpieczenia produktu podczas burzy lub kiedy jest nieużywany przez dłuższy okres czasu, należy odłączyć urządzenie od źródła zasilania.

## **OPIS PRODUKTU**

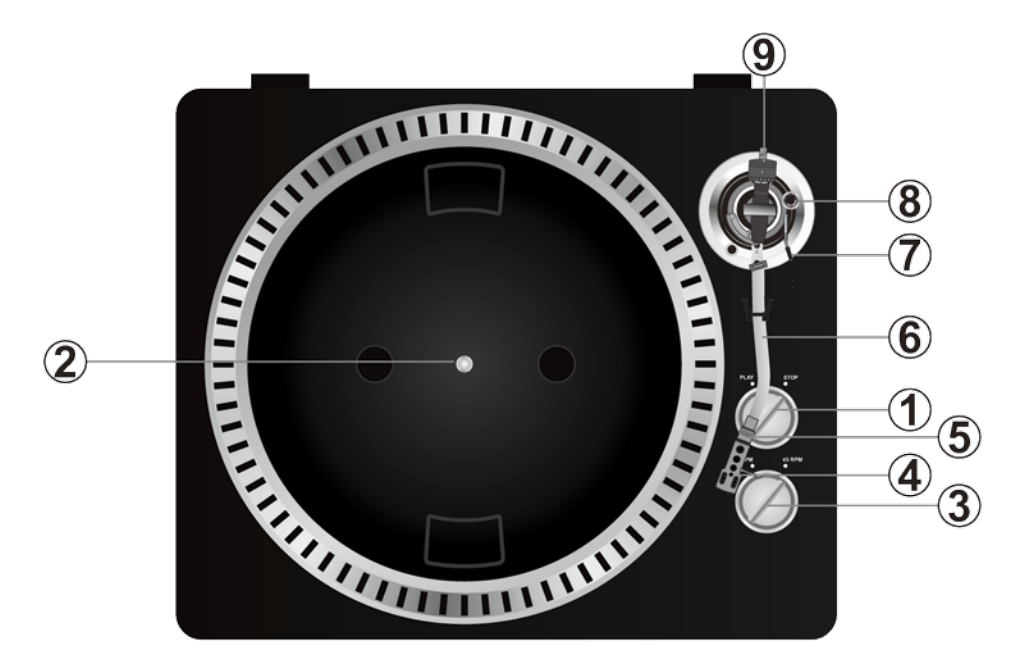

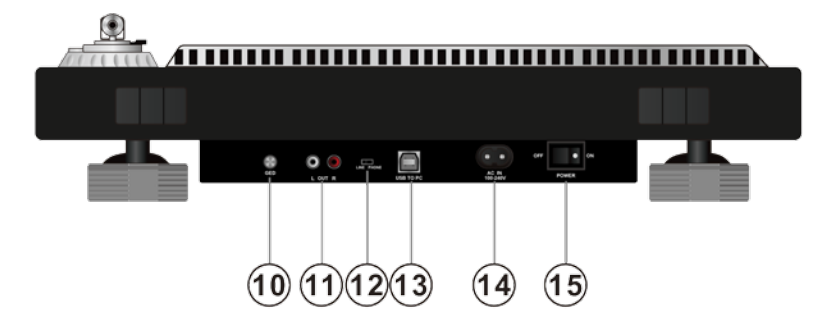

- 1. Przełącznik Start/Stop
- Aby rozpocząć lub zakończyć pracę płyty gramofonowej, należy obrócić ten przełącznik.
	- 2. Talerz
	- 3. Przełącznik prędkości: 33/45 obrotów na minutę
	- 4. Wkładka

Podczas instalacji, przymocuj nakładkę ochronną na igłę gramofonową, aby uchronić ją przed uszkodzeniem Przymocuj przewody sygnałowe zgodnie z opisem poniżej:

• Biały (L+) Lewy kanał dodatni +

- Niebieski (L-) Lewy kanał ujemny -
- Czerwony (R+) Prawy kanał dodatni +
- Zielony (R-) Prawy kanał ujemny -
- 5. Nakrętka blokująca

Zamontuj główkę do czołowej części ramienia gramofonu i przekręć nakrętkę blokującą zgodnie z ruchem wskazówek zegara.

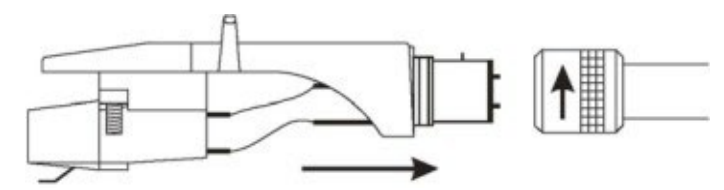

6. Ramię gramofonu

7. Dźwignia ramienia gramofonu

Podnoszenie i opuszczanie ramienia gramofonu.

8. Pokrętło anti-skate

Kompensuje siłę dośrodkową ramienia gramofonu, niwelując przyciąganie igły do środka płyty spowodowane siłą odśrodkową obracania się talerza.

9. Przeciwwaga

Regulacja pozwoli uzyskać optymalny nacisk igły na płytę gramofonową. Należy umieścić przeciwwagę na tylnej części ramienia gramofonu. Następnie lekko przekręcić, aby przymocować je do tylnej części ramienia. Dostosowanie przeciwwagi: za pomocą przeciwwagi umieścić ramię gramofonu na poziomie 0. Po tym, ustawić skalę przeciwwagi na 0 (obserwuj pasek). Kolejno, przekręcić przeciwwagę do momentu, uzyskania żądanej wartości siły nacisku igły (w gramach).

10.Uziemienie

11.Wyjście L & R

Wyjście analogowe (wtyki RCA), które umożliwia podłączenie do miksera (phono lub liniowe) 12.Przycisk Audio select

Przycisk wyboru audio

13.Port USB

14.Gniazdo przewodu zasilającego

15.Przycisk włącz/wyłącz

#### **Oprogramowanie Audacity**

**Uwaga**: Przed rozpoczęciem należy upewnić się, że oprogramowanie zostało zainstalowane.

#### **Ustawianie komputera do pracy z programem Audacity**

- 1. Należy podłączyć sygnał źródłowy do urządzenia
- 2. Następnie podłączyć kabel USB do komputera
- 3. Otworzyć program Audacity
- 4. W menu Audacity, przejść do zakładki Edycja (Edit) i wybrać opcję Preferencje (Preference)

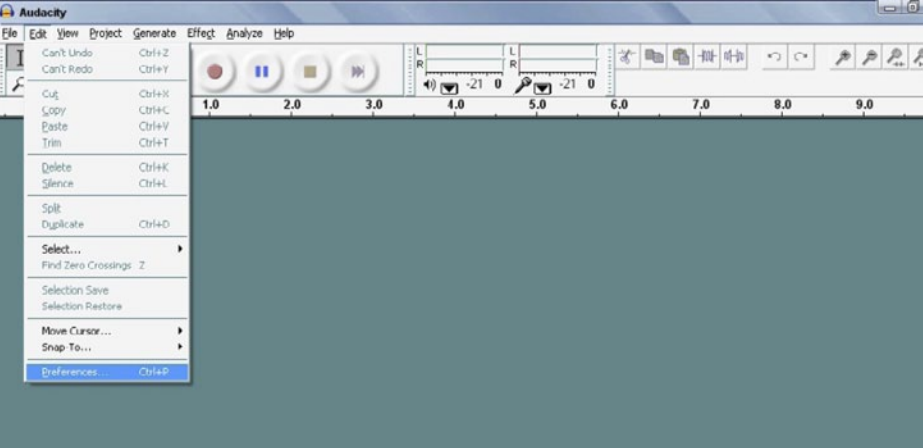

- 5. Należy wybrać zakładkę Audio I/O w lewym górnym rogu
	- Następnie, w polu Playback (odtwarzanie), wybrać odpowiednią kartę dźwiękową
	- W polu Recording (nagrywanie), wybrać kodek audio USB
	- W polu Recording (nagrywanie), Channels (kanały), wybrać 2 (Stereo)
	- Sprawdzić czy zaznaczona jest opcja "Play other tracks while recording new one" (odtwarzanie utworów podczas nagrywania)
	- Sprawdzić czy zaznaczona jest opcja "Software Playthrough"

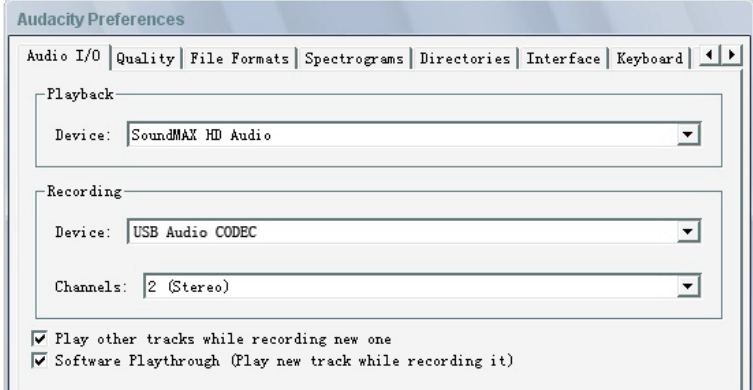

#### **Nagrywanie albumów w programie Audacity**

- 1. Zapisywanie projektu
	- Program Audacity zapisuje wszystkie pliki audio, które zostały nagrane lub zmienione w katalogu o nazwie projefcftname data, w miejscu, gdzie został zapisany plik projektu.
	- Należy wybrać opcję Zapisz projekt jako (Save Project As) z zakładki Plik (File) programu Audacity, następnie wybrać lokalizację oraz nazwę pliku dla projektu.
	- Należy zauważyć, że przy pierwszym korzystaniu z programu Audacity, dostępna jest jedynie opcja "Zapisz jako..." (Save as)
- 2. Nagrywanie
	- Należy ustawić talerz obrotowy gramofonu tak, aby odtwarzał wybraną piosenkę/ album.
	- Następnie, nacisnąć czerwony przycisk Record | aby rozpocząć nagrywanie.
	- Opuścić ramię gramofonu
	- Nacisnąć niebieski przycisk Pause , aby wstrzymać nagrywanie. Nacisnąć ponownie, aby wznowić odtwarzanie.

• Nacisnąć żółty przycisk Stop .

Teraz możesz w pełni cieszyć się swoim nagraniem i zgłębiać możliwości edytorskie programu Audacity.

Należy pamiętać, że przez cały czas pracy nad projektem możliwe jest używanie przycisku Cofnij (Undo) praktycznie bez ograniczeń.

Uwaga: Płyty CD nie mogą być wypalane bezpośrednio z programu Audacity. Do tego celu powinny zostać użyte inne programy.

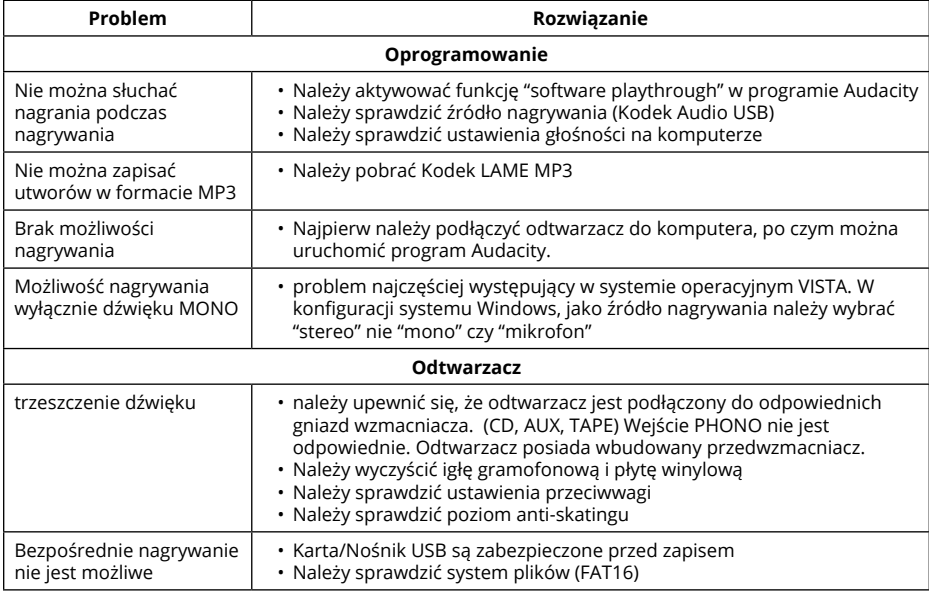

# **ROZWIĄZYWANIE PROBLEMÓW**

# **SPECYFIKACJA**

- Pasmo przenoszenia: 50 Hz-12 kHz
- Stosunek S/N: 60 dB
- Prędkość obrotowa: 33/45 obrotów/min.
- Napęd paskowy
- Czas startu/zatrzymania: <1 s.
- Pobór mocy: 5,5 W
- Ramię w kształcie litery S
- W zestawie oprogramowanie Audacity
- interfejs USB służący do digitalizacji/zapisania zawartości winyli na komputerze
- Port USB 2.1 (Windows XP, 7, 8, 10; Mac OS X)
- Wyjścia RCA liniowe z wbudowanym przedwzmacniaczem
- Metalowa obudowa
- Zasilanie: 100-240 V; 50/60 Hz

# **WIĘCEJ**

Więcej informacji na temat tego urządzenia dostępne jest na stronie www.krugermatz.com.

Odwiedź stronę www.krugermatz.com, aby poznać więcej produktów i akcesoriów.

W przypadku pytań lub wątpliwości zachęcamy do zapoznania się z Najczęściej Zadawanymi Pytaniami w zakładce Pomoc.

Specyfikacja produktu może ulec zmianie bez powiadomienia.

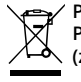

Polski

**Poland Prawidłowe usuwanie produktu (zużyty sprzęt elektryczny i elektroniczny)**

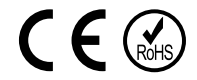

Oznaczenie umieszczone na produkcie lub w odnoszących się do niego tekstach wskazuje, że po upływie okresu użytkowania nie należy usuwać z innymi odpadami pochodzącymi z gospodarstw domowych. Aby uniknąć szkodliwego wpływu na środowisko naturalne i zdrowie ludzi wskutek niekontrolowanego usuwania odpadów, prosimy o oddzielenie produktu od innego typu odpadów oraz odpowiedzialny recykling w celu promowania ponownego użycia zasobów materialnych jako stałej praktyki. W celu uzyskania informacji na temat miejsca i sposobu bezpiecznego dla środowiska recyklingu tego produktu użytkownicy w gospodarstwach domowych powinni skontaktować się z punktem sprzedaży detalicznej, w którym dokonali zakupu produkt, lub z organem władz lokalnych Użytkownicy w firmach powinni skontaktować się ze swoim dostawcą i sprawdzić warunki umowy zakupu. Produkt nie należy usuwać razem z innymi odpadami komercyjnymi.

Wyprodukowano w CHRL dla LECHPOL Zbigniew Leszek, Miętne ul. Garwolińska 1, 08-400 Garwolin.

# **INSTRUCTIUNI PRIVIND SIGURANTA**

Va rugam sa cititi cu atentie manualul inainte de a utiliza aparatul si pastrati manualul pentru consultari ulterioare. Distribuitorul nu isi asuma nici o responsabilitate pentru posibilele daune cauzate de o utilizare necorespunzatoare a aparatului.

- Protejati aparatul de apa si umiditate.
- Nu amplasati produsul langa surse de caldura cum ar fi radiatoare, ventilatoare de caldura sau alte dispozitive care produc caldura.
- Aparatul trebuie să fie conectat la reteaua de alimentare avand o tensiune corespunzatoare inscrisa in manualul de utilizare sau pe eticheta de pe aparat.
- Acest aparat poate fi utilizat de copii cu vârsta de peste 8 ani sau de catre persoane cu capacități fizice, senzoriale sau mentale reduse sau lipsite de experiență și cunoștințe, doar cu condiția ca aceștia să fie supravegheați sau instruiți în privința utilizării în siguranță a aparatului și să fi înțeles pericolele implicate. Copiii nu trebuie să se joace cu acest produs. Curățarea și întreținerea nu vor fi efectuate de catre copii, fără supraveghere.
- Nu utilizați niciodată acest dispozitiv în cazul în care cablul de alimentare este deteriorat.
- Cand scoateti stecherul din priza, utilizand suprafata destinata prinderii. Nu trageti de cablu.
- Pastrati cablul departe de căldură, apa, umiditate, colturi ascuţite sau orice alt factor care poate deteriora aparatul sau cablul.
- In cazul in care aparatul nu va fi folosit pentru o perioada lunga de timp, deconectati-l de la sursa de alimentare.
- Triunghiul continand simbolul fulgerului va indica cazurile in care sanatatea dumneavoastra este in

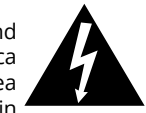

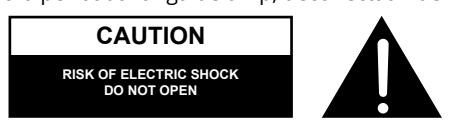

pericol (datorita electrocutarii, de exemplu).

- Semnul exclamarii in interiorul unui triunghi indica riscuri deosebite in utilizarea sau punerea in functiune a aparatului.
- Scoateti INTOTDEAUNA stecherul din priza inainte de a curata dispozitivul. Curatati aparatul cu un material textil uscat si usor umezit. Nu folosiți solutii abrazive de curățare, deoarece acestea pot deteriora suprafața aparatului.
- Asezati dispozitivul pe o suprafață uscată, plata și stabilă.
- Nu utilizati accesorii care nu sunt neautorizate deoarece pot deteriora produsul.
- ATENTIE: Pentru a reduce riscul aparitiei unui soc electric, nu desfaceti aparatul. Nu sunt componente pentru service in interior. Pentru reparatii apelati doar la un service autorizat.
- Nu demontati carcasa sau panoul din spate. Nu contine piese care pot fi depanate de utilizator.
- Curatati aparatul numai cu o carpa moale si umeda.
- Nu obturati orificiile de aerisire.
- Cand este furtuna cu descarcari electrice sau produsul nu este utilizat o lunga perioada de timp, deconectati-l de la reteaua de alimentare.

# **DESCRIERE PRODUS**

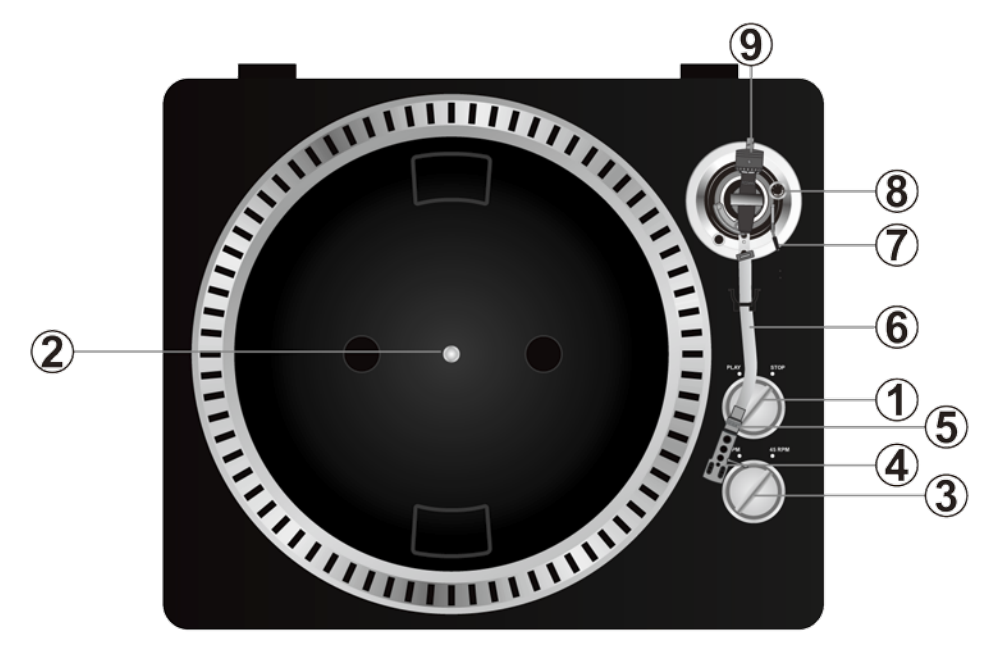

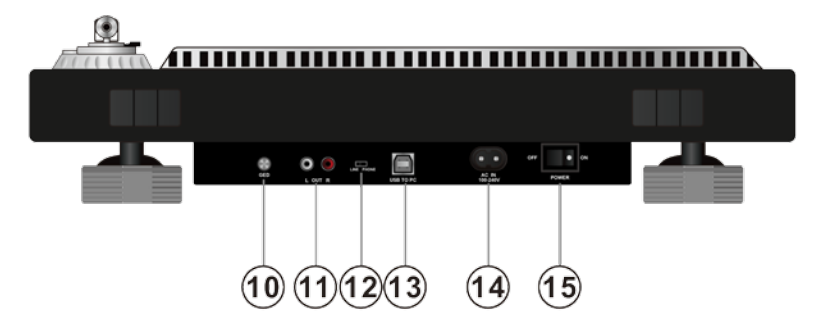

1. Brat pick-up cu functie de pornire/oprire

Apasati acest buton pentru a porni/opri platanul.

2. Platan

Nota: platanul este echipat cu un covoras anti-alunecare, pentru o usoara manipluare a discurilor de vinil pentru efecte de tip scratch.

- 3. Selector viteza de 33/45 rpm
- 4. Protectie cap pick-up

Instalati capul pick-up-ului aici. Pe durata instalarii, atasati protectia capului de pick-up pentru a preveni deteriorarea acestuia. Atasati firele dupa cum urmeaza:

- Alb (L+) canal stanga +
- Albastru (L -) canal stanga –
- Rosu (R+) canal dreapta +
- Verde (R-) canal dreapta –
- 5. Blocare protectie cap pick-up

Atasati protectia prin introducerea prin partea frontala a bratului si apoi prin rotirea dispozitivului in sens orar pentru blocarea acestuia.

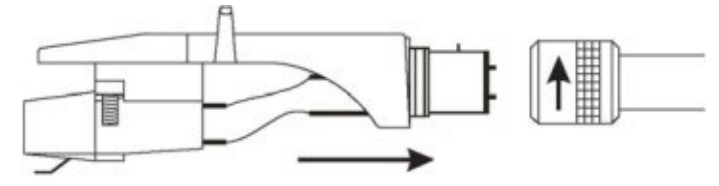

#### 6. Brat pick-up

Brat pick-up cu actionare complet manuala. Pentru a incepe redarea, amplasati usor capul de redare pe discul de vinil, utilizand suportul pentru prindere de pe protectie SAU utilizati dispozitivul de ridicare al bratului

7. Ridicare brat pick-up

Controleaza miscarea de ridicare si coborare a bratului pick-up-ului.

8. Buton anti-salt

Aplica o forta pe bratul pick-up-ului pentru a impiedica capul de citire sa sara din santul discului de vinil.

9. Contragreutate

Asigura presiunea corecta a capului de citire pe discul de vinil. Reglare: aduceti bratul pick-upului pe pozitia de 0. Cand scala este setata pe 0 (urmariti banda), rotiti contragreutatea pana cand obtineti valoarea recomandata.

10.Ground

11.Iesire L & R

Aceasta este iesirea standard (mufe RCA) pentru conectare la un dispozitiv DJ sau la intrarea phono/linie a unui amplificator extern.

12.Selectare Audio

Selectare buton

13.Soclu USB

Introduceti un dispozitiv USB.

14.Cablu de alimentare

15.Comutator Pornire/Oprire

#### **PREZENTARE SOFTWARE AUDACITY**

**Nota**: Verificati ca programul sa fie instalat inainte de a incepe.

#### **Setarea calculatorului pentru utilizarea programului Audacity**

- 1. Conectati o sursa de semnal de intrare la unitate
- 2. Conectati cablul USB la calculator
- 3. Deschideti programul Audacity
- 4. Selectati Preference din fila Edit din meniul Audacity

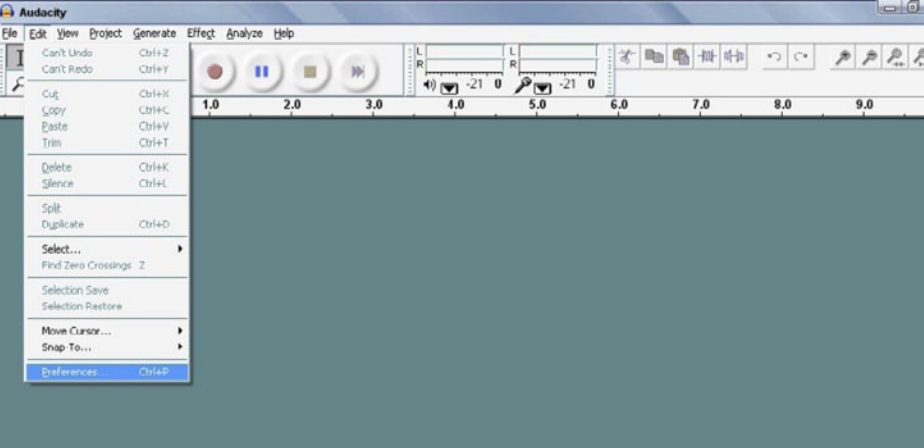

- 5. Selectati Audio I/O din partea stanga sus
	- Pe playback, Device, selectati cardul de sunet dorit
	- Pe Recording, Device, selectati USB AUDIO CODEC
	- Pe Recording, Channels, selectati 2 (stereo)
	- Bifati pozitia marcata cu "Play other tracks while recording new one"
	- Bifati pozitia marcata "Play through"

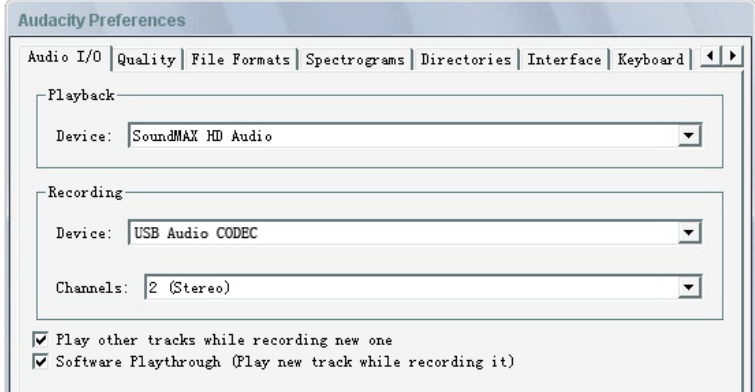

#### **Inregistrarea albumelor cu Audacity**

- 1. Salvarea unui proiect
	- Programul Audacity scrie toate schimbarile si fisierele audio inregistrate intr-un director denumit projefcftname\_data, care este localizat in locul in care ati salvat proiectul
	- Prin urmare, selectati Save project din Audacity File tab si alegeti o locatie si un nume pentru proiectul dvs.
	- Retineti ca atunci cand porniti un proiect Audacity nou, doar optiunea din meniu "Save As…"este disponibila.
- 2. Cum se inregistreaza
	- Setati pick-up-ul USB sa redea un cantec sau un album pe care doriti sa-l inregistrati.
	- Apasati butonul rosu RECORD pentru a incepe înregistrare.
	- Coborati bratul pick-up-ului pe discul de vinil Lower tone arm on USB Turntable onto album si urmariti piesa pe care doriti sa o inregistrati.
	- Apasati pe butonul albastru pentru pauza **pentru a opri inregistrarea. Apasati** din nou pentru a continua.

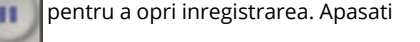

• Apasati pe butonul de stop galben .

Puteti acum sa incepeti sa faceti inregistrari si sa explorati capacitatile de editare ale programului Audacity.

Retineti ca puteti utiliza functia Undo aproape nelimitat atata timp cat proiectul este deschis spre editare.

**Nota**: Inregistrarile direct pe CD nu pot fi comandate direct din programul Audacity. Pentru aceasta, trebuie sa utilizati un program de scriere CD-uri.

#### **DEPANARE**

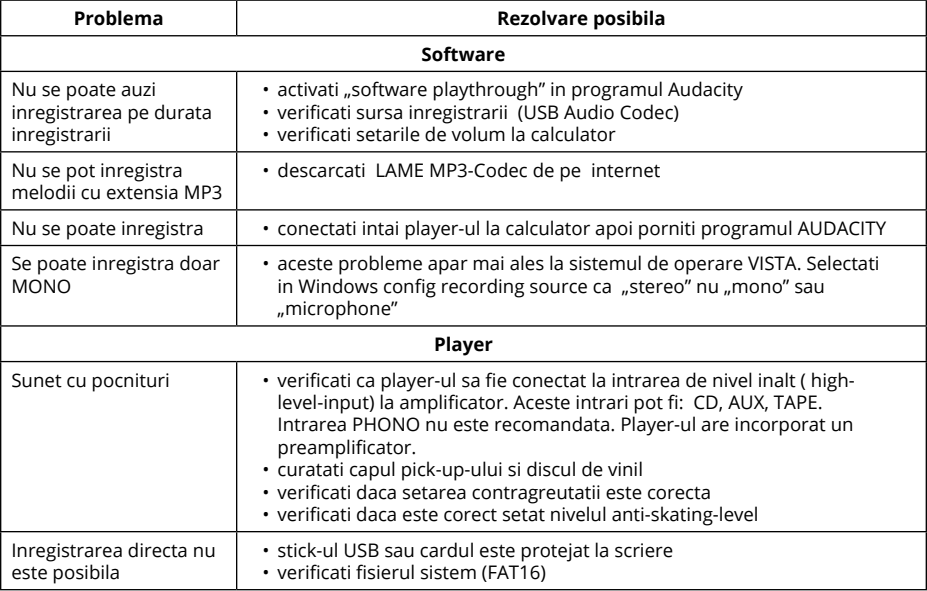

# **SPECIFICATII**

- Raspuns in frecventa: 50 Hz-12 kHz
- Raport semnal/zgomot: 60 Db
- Două viteze: 33 , 45 RPM
- Angrenaj prin curea
- Timp de restart si oprire < 1s
- Consum: 5.5 W
- Brat de sunet in forma de S
- Software Audacity
- Iesire USB se conectează direct la calculator
- Port USB 2.1 (Windows XP, 7, 8, 10; Mac OS X)
- Preamplificator de linie incorporat cu iesiri RCA
- Carcasa metalica
- Alimentare: 100-240 V; 50/60 Hz

#### **MAI MULTE INFORMATII**

Pentru mai multe informatii, vizitati site-ul www.krugermatz.com pentru a afla mai multe informatii si despre alte produse si accesorii.

In cazul in care aveti nevoie de lamuriri suplimentare consultati rubrica Intrebari Frecvente si Raspunsuri.

Specificatiile sunt supuse schimbarilor fara notificare prealabila.

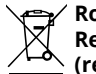

#### **Romania Reciclarea corecta a acestui produs (reziduuri provenind din aparatura electrica si electronica)**

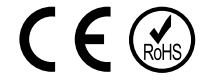

Marcajale de pe acest produs sau mentionate in instructiunile sale de folosire indica faptul ca produsul nu trebuie aruncat impreuna cu alte reziduuri din gospod arie atunci cand nu mai este in stare de functionare. Pentru a preveni posibile efecte daunatoare asupra mediului inconjurator sau a san ata tii oamenilor datorate evacuarii necontrolate a reziduurilor, vă rugăm să separați acest produs de alte tipuri de reziduuri si să-l reciclati in mod responsabil pentru a promova refolosirea resurselor materiale. Utilizatorii casnici sunt rugati să ia legatura fie cu distribuitorul de la care au achizitionat acest produs, fie cu autoritatile locale, pentru a primi informatii cu privire la locul si modul in care pot depozita acest produs in vederea reciclarii sale ecologice. Utilizatorii institutionali sunt rugati să ia legatura cu furnizorul și să verifice condițiile stipulate in contractul de vanzare. Acest produs nu trebuie amestecat cu alte reziduuri de natura comerciala.

Distribuit de Lechpol Electronics SRL, Republicii nr. 5, Resita, CS, ROMANIA.

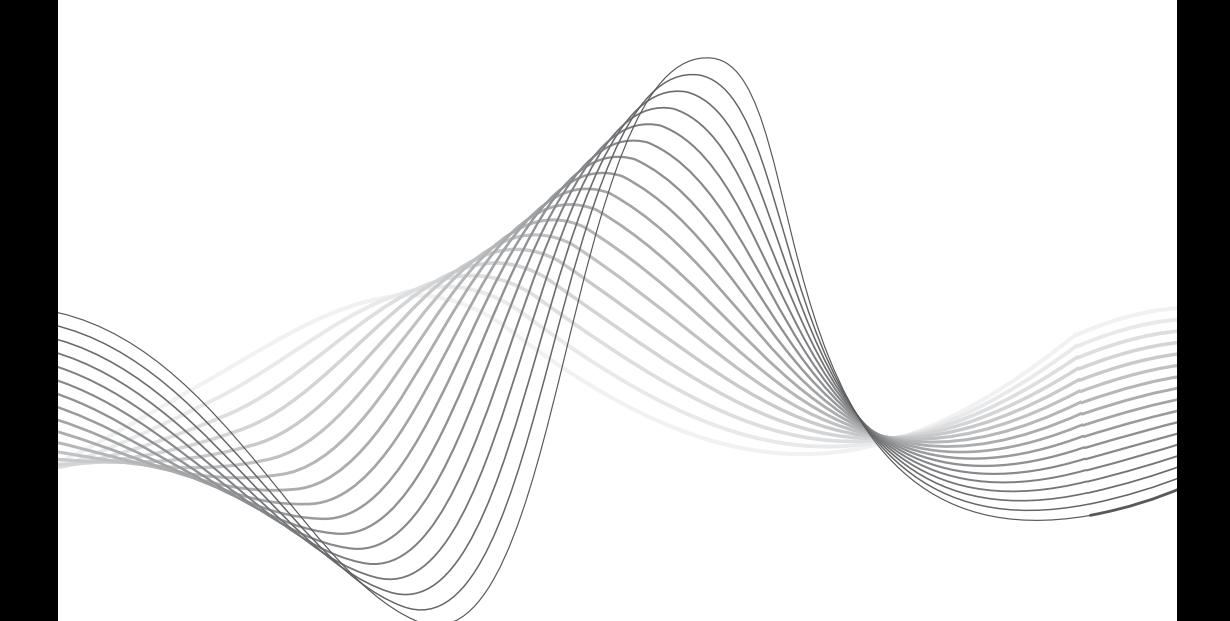

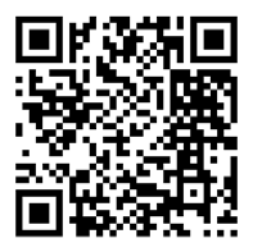

www.krugermatz.com

Krüger&Matz is a registered trademark